## Checklist before attending a #DigiLounge Event

Follow this checklist and get your computer ready!

1. To get the full networking experience use a computer with a camera and microphone. It's not required but will let you have an amazing experience!

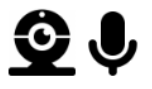

- 2. Before you begin, please test your system's compatibility with Remo [here.](https://geartest.remo.co/) This will allow you to diagnose if there is a problem and where it is!
- 3. As we use the latest video technology, make sure your browser and OS is updated to the latest version. Please check that you are using a compatible browser and OS that fulfills the versions listed in the table below.

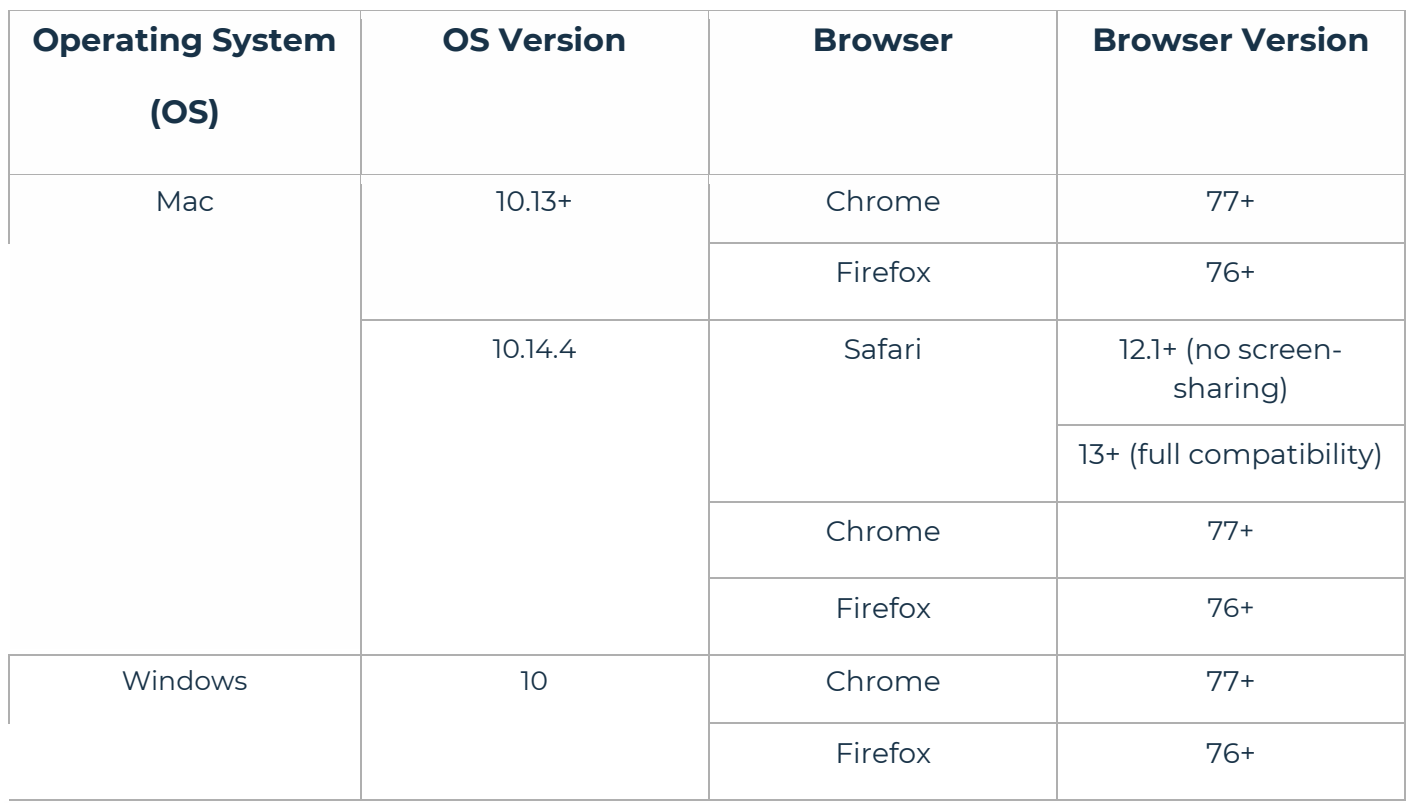

## [Click here to check your OS and browser version](https://www.whatismybrowser.com/)

## [Click here to check your OS and browser version](https://geartest.remo.co/)

We currently only support Chrome, Safari, or Firefox browser on your desktop/laptop computer. Mobile and tablet view can be accessed and are in beta!

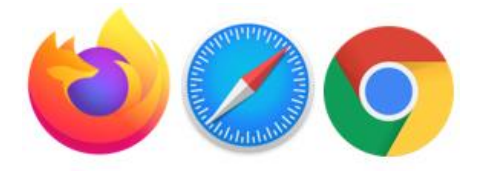

- 4. Don't join through a VPN there can sometimes be blocks from your IT systems
- 5. Locate yourself in a quiet place with a non-distracting background.
- 6. Go to the link that was sent to you and register with your name, email and password.
- 7. Most importantly have fun and a great event!